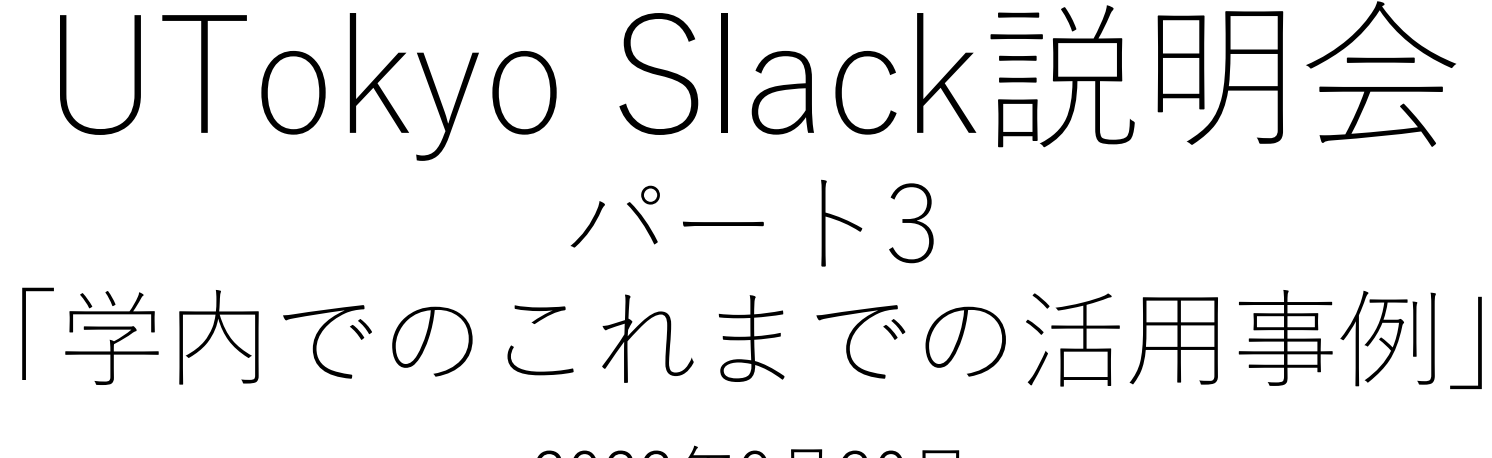

2022年9⽉30⽇

### 説明会の構成

### **パート1「概要とワークスペースの作成について」(8/24)**

UTokyo Slack の概要と、新規にワークスペースを作成して利用 を始めるために必要なことを説明しました。

### **パート2「既存ワークスペースの編⼊(移⾏)について」(8/31)**

現在お使いいただいている既存のワークスペースをUTokyo Slackとして利用するための手続きについて説明しました。

**パート3「学内でのこれまでの活⽤事例」(今回)**

Slackの利用方法について具体的なイメージを持っていただける よう、5つの事例を紹介します。

## 質疑応答とコメント

- 発表者への質問→Slidoで受け付けます
	- どの発表者に対する質問か分かるように記載
- 感想やコメント→LearnWiz Oneで受け付
	- 最後のディスカッションでも使います。
	- ディスカッションに向けてのお題 「あなたの活動(授業や業務など)でSlackを なものはありますか?その際、どんな機能を ですか?」
	- お題以外の感想やコメントも歓迎ですのでど.

# UTokyo Slackを使ってみる (1)

まだUTokyo Slackを使ったことがない⽅は、誰でも利⽤できる オープンなワークスペースを⽤意していますので、参加してみて ください。

### • **UTokyo アゴラ**

- 東京⼤学の構成員であれば誰でも参加できるお喋りの場として
- Slackを初めて使う方の練習の場所として

#### • **UTokyo Slackワークスペース運⽤情報交換**

• ワークスペースの管理・運用をされる方を中心とした情報交換の場

## UTokyo Slackを使ってみる (2)

- UTokyo [Accountの多要素認証が必須](https://utokyo.enterprise.slack.com/) ですので、初期設定をしてください。 →UTokyo Accountにおける多要素認 証の利用について
	- 最後の手順4(利用申請)まで確実に
	- 完了後、システム全体に反映されるまで 最大約40分かかるこのを待つ
- 多要素認証の設定が済んだら、 https://utokyo.enterprise.slack.com/ から参加できます。 タックス タック

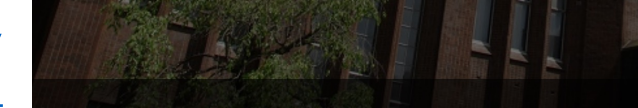

## 本日の内容

- Slackスタートガイド (目崎 徹/アビームコンサルティング株式会社 HCMセクター)
- 事例紹介
	- 「計算数理演習」(理学部、教養学部3年)におけるSlackの活⽤とWINGS- FMSPポスター発表におけるSlackの活⽤ 齊藤 宣一 教授(数理科学研究科)
	- 電気系におけるSlackの活用 松井 勇佑 講師 (情報理工学系研究科) · 齋藤 大輔 准教授 (工学系研究科)
	- ワークスペース全学交換留学(USTEP)派遣学⽣2022-23の活⽤について 岡本 絵莉 係⻑(本部国際交流課学⽣派遣チーム)
	- Slack活⽤事例 「図形科学A」・⽂理融合ゼミナール「個と群」 舘 知宏 教授(総合文化研究科)
	- 「オンライン教育支援サポーター」運営におけるSlack利用 鈴木 亘 特任助教 (大学総合教育研究センター)
- ディスカッション